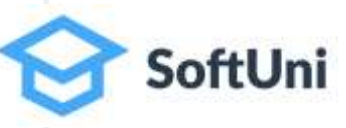

# **Java Foundations**

**Exercises for: Methods in Java Defining and Using Methods. Overloads**

Java

### **Problem: Sign of Integer Number**

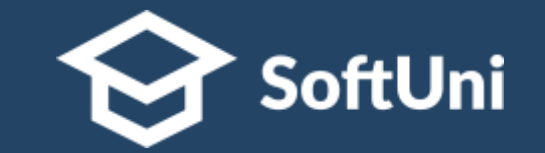

▪ Create a method that prints the **sign** of an integer number **n**:

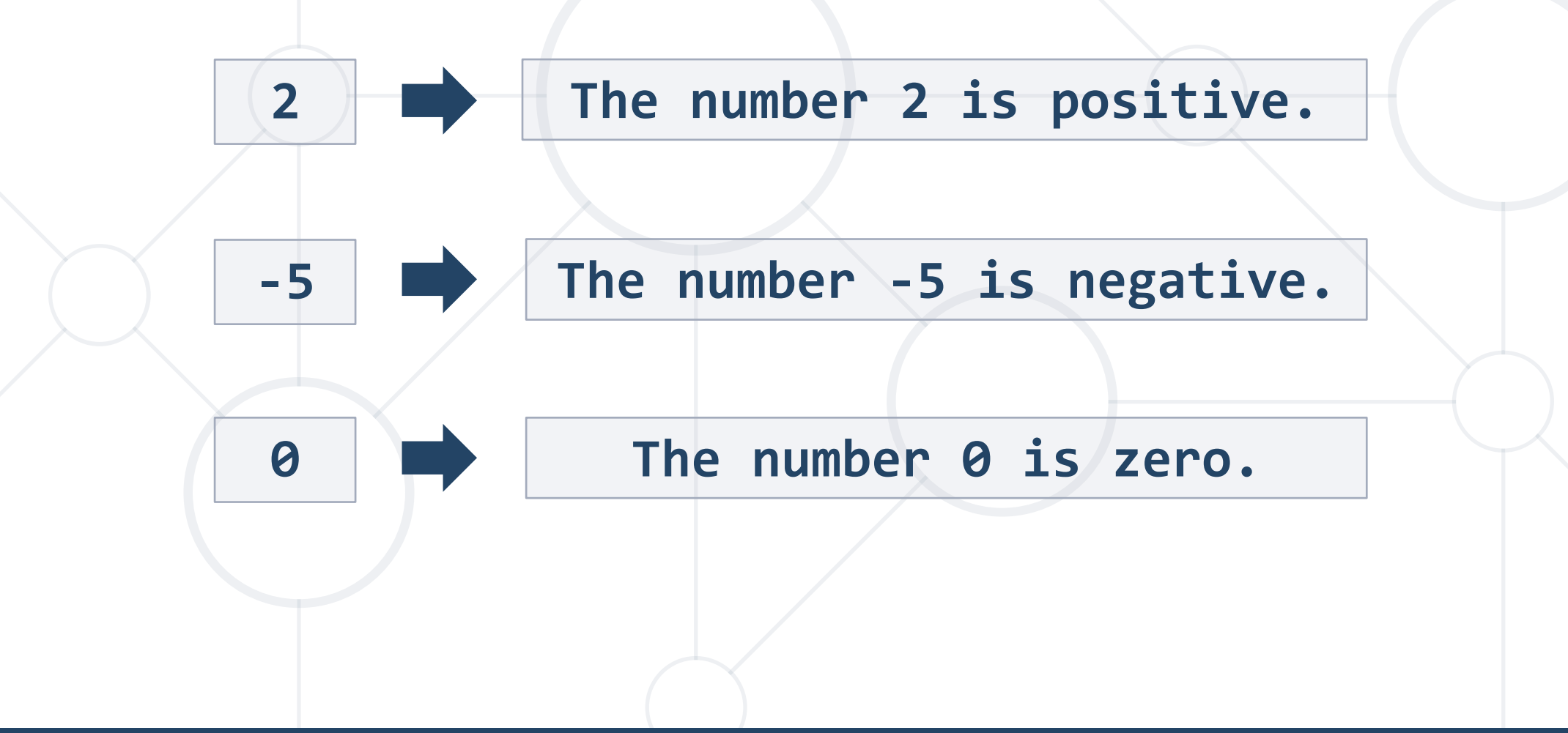

#### **Problem: Grades**

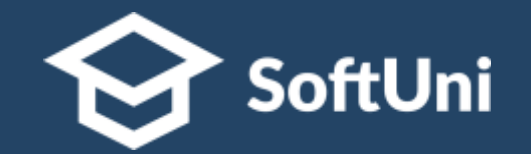

- Write a method that receives a grade between 2.00 and 6.00 and prints the corresponding grade in words
	- $\blacksquare$  2.00 2.99 "Fail"
	- $\blacksquare$  3.00 3.49 "Poor"
	- $= 3.50 4.49 "Good"$
	- $\blacksquare$  4.50 5.49 "Very good"
	- 5.50 6.00 "Excellent"

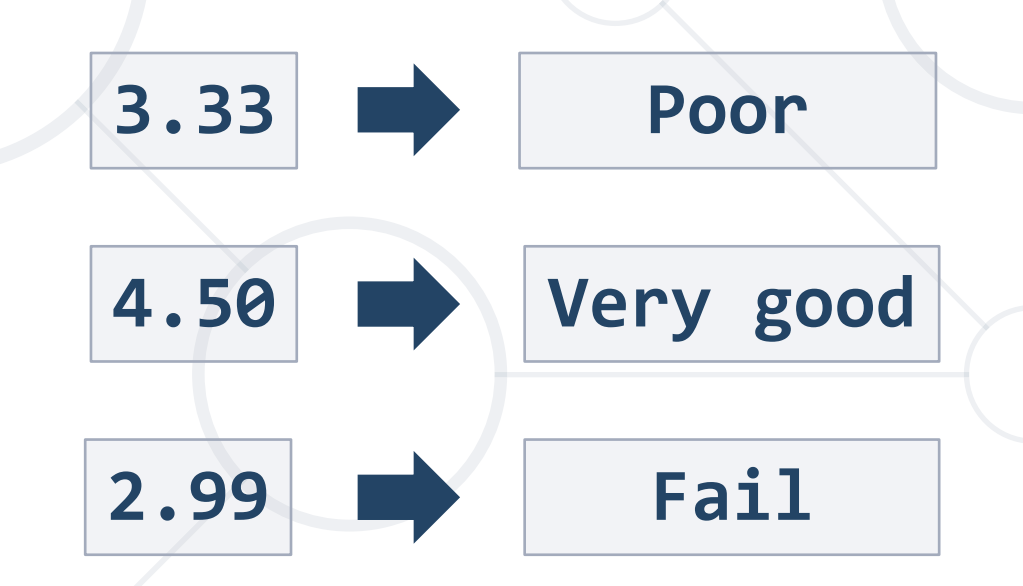

### **Problem: Printing Triangle**

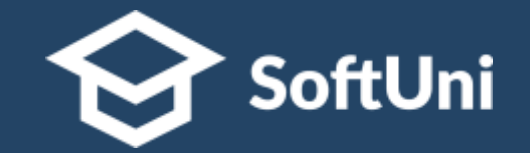

■ Create a method for printing triangles as shown below:

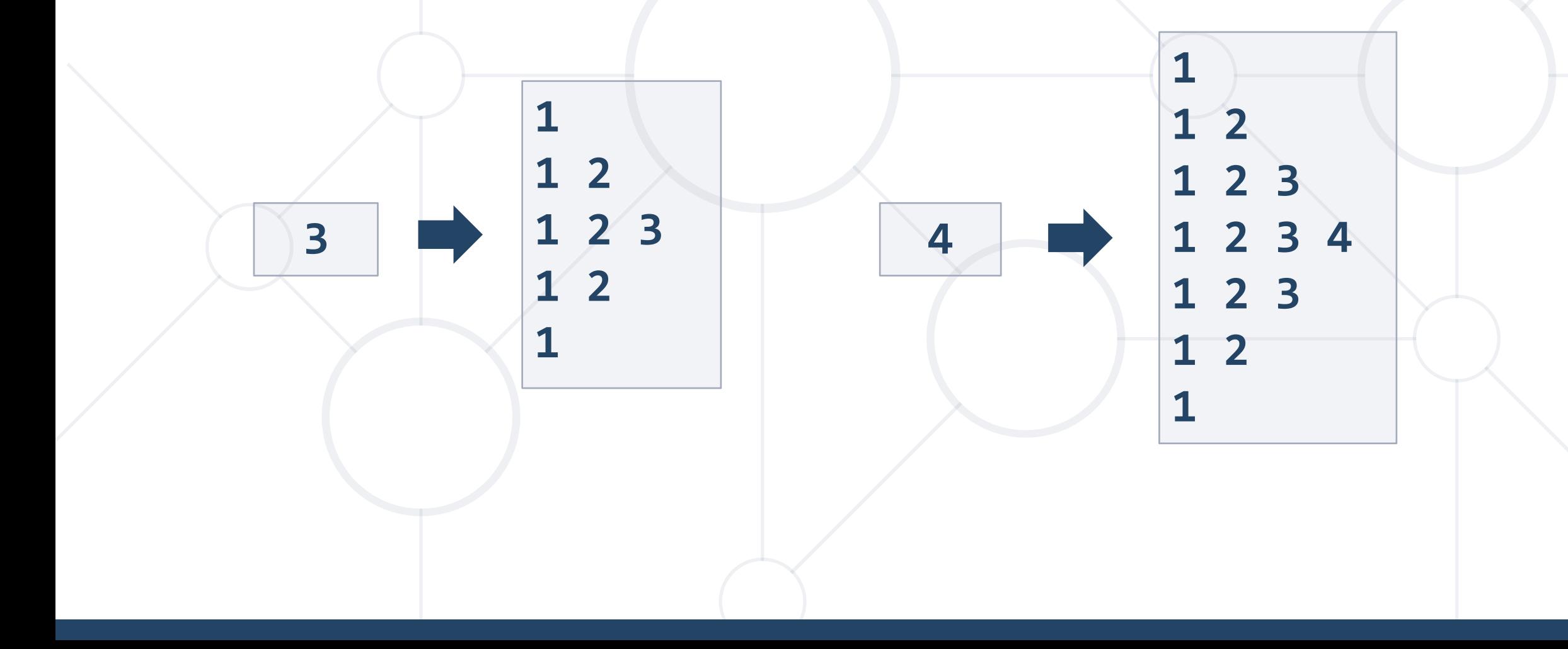

### **Problem: Calculate Rectangle Area**

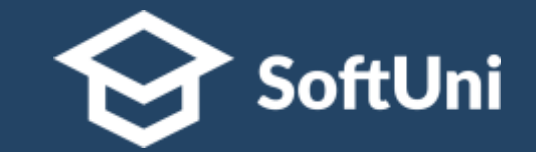

■ Create a method which returns **rectangle area** with given **width** and **height**

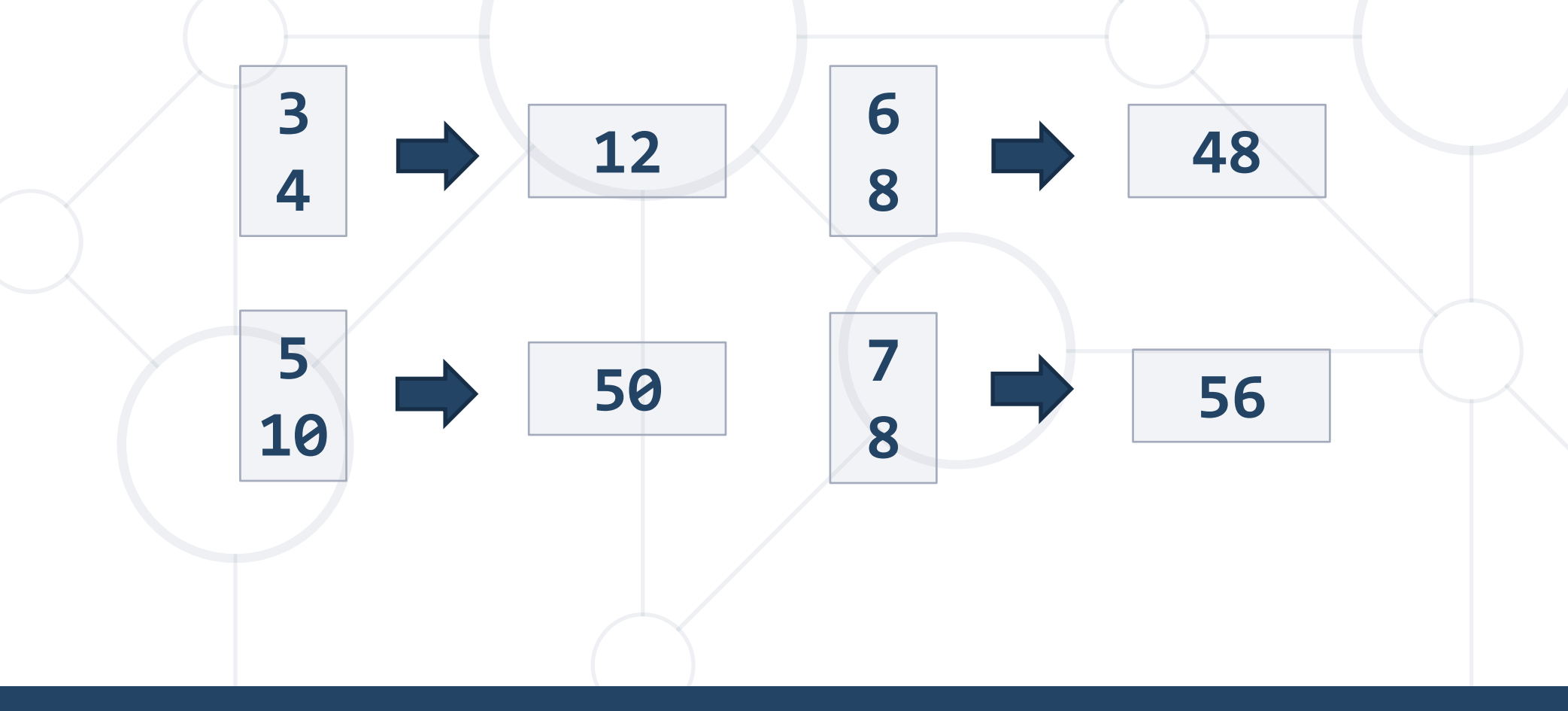

### **Problem: Repeat String**

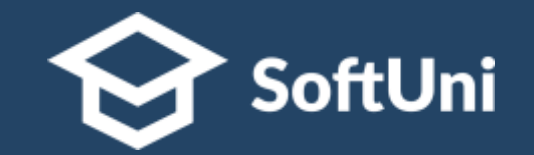

- Write a method that receives a string and a repeat count n
- The method should return a new string

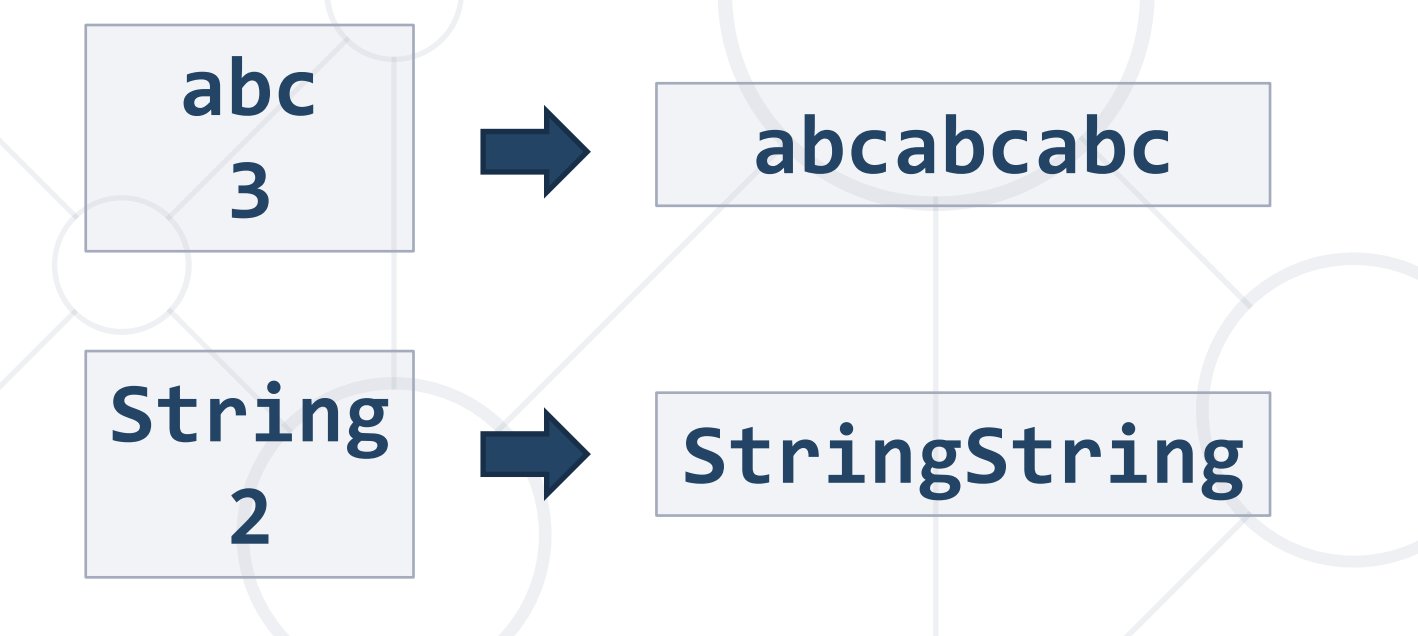

#### **Problem: Math Power**

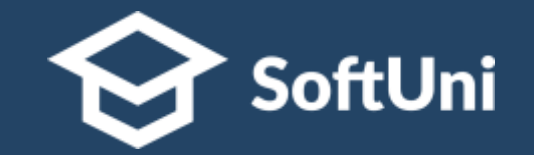

■ Create a method that calculates and returns the value of a **number raised to a given power**

$$
2^8
$$
 256 5.5<sup>3</sup> 166.375

```
public static double mathPower(double number, int power) {
  double result = 1;
  for (int i = 0; i < power; i++)
    result *= number;
  return result;
}
```
#### **Problem: Greater of Two Values**

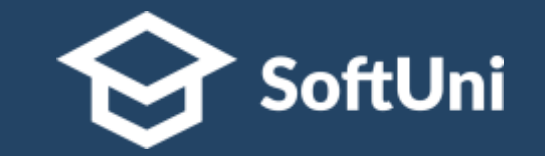

■ Create a method **getMax()** that **returns the greater** of two values (the values can be of type **int**, **char** or **String**)

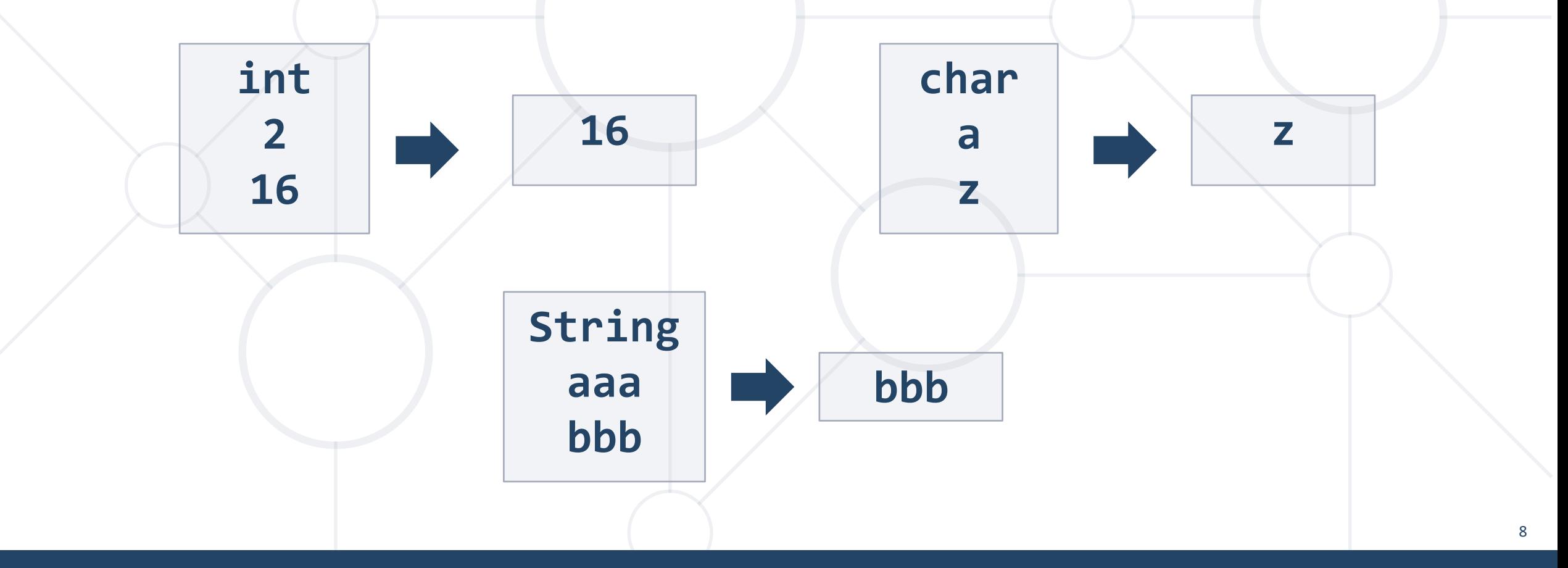

## **Problem: Multiply Evens by Odds**

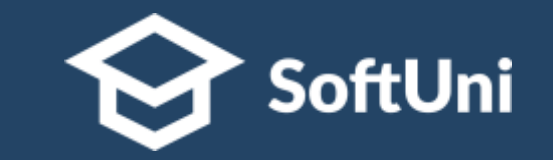

- Create a program that **multiplies the sum** of **all even digits** of a number **by the sum of all odd digits** of the same number:
	- Create a method called **getMultipleOfEvensAndOdds()**
	- Create a method **getSumOfEvenDigits()**
	- Create **getSumOfOddDigits()**
	- You may need to use Math.abs() for negative numbers

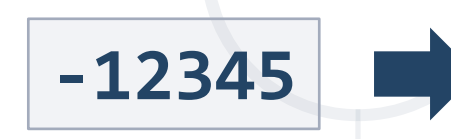

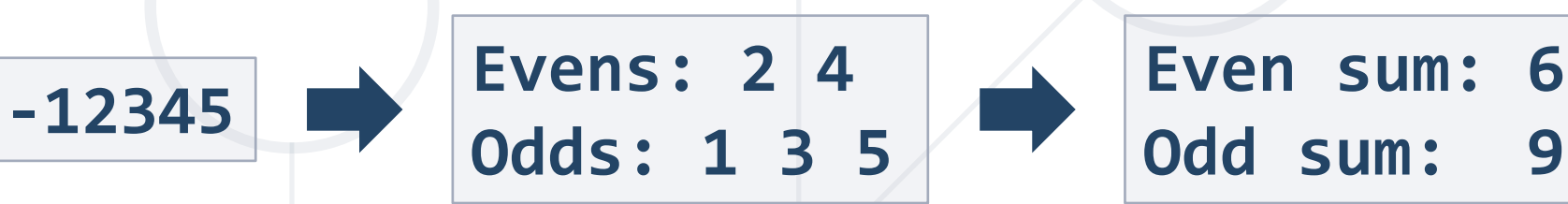

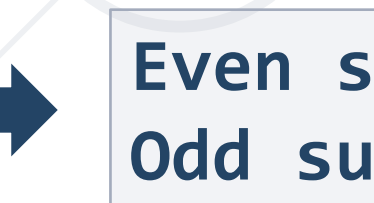

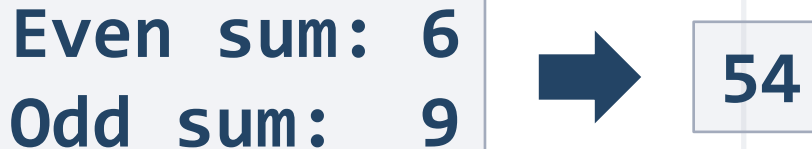

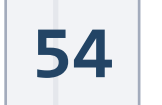

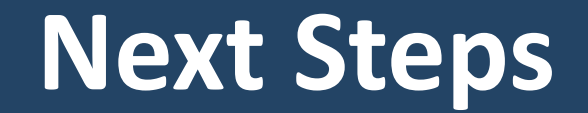

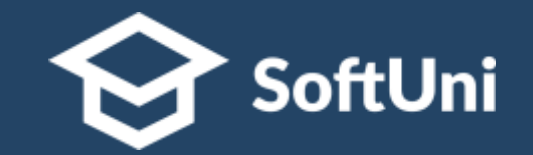

## $\blacksquare$  **Join the SoftUni "Learn To Code" Community**

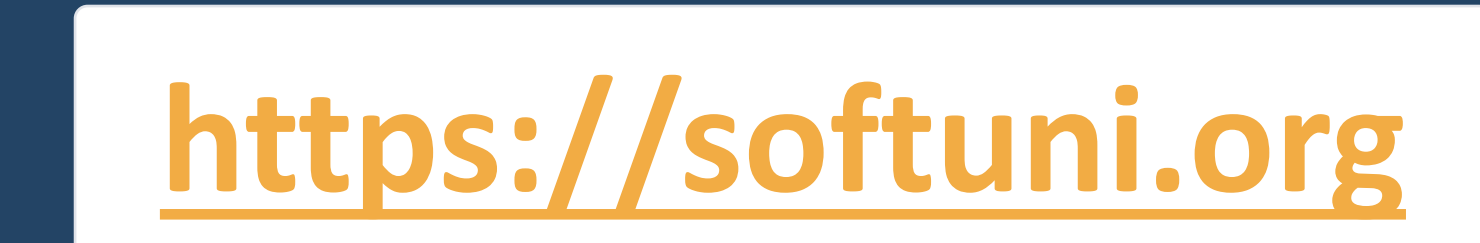

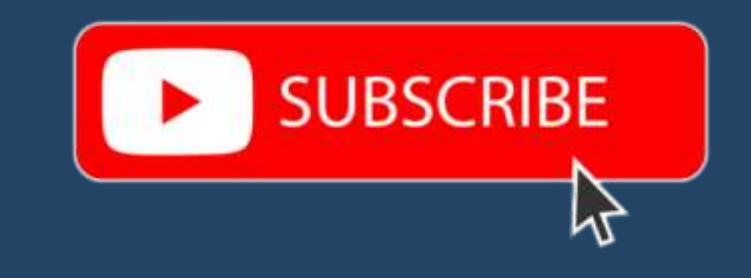

- Access the Free Coding Lessons
- **Get Help from the Mentors**
- **Meet the Other Learners**

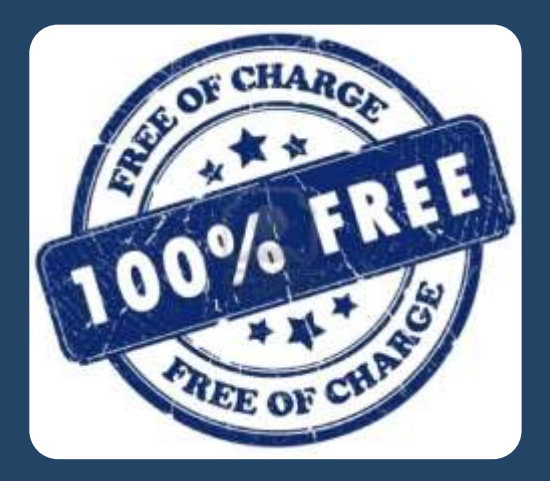